## **Quickbooks For Mac 2014 Tutorial**>>>CLICK HERE<<<

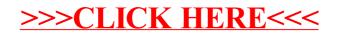